**OFFICE OF HUMAN RESEARCH PROTECTION PROGRAMME (OHRPP)**

**14d. ADDRESSING COMMON ERRORS IN THE DSRB ROAM APPLICATION FORM SECTION H - RESEARCH POPULATION** POPULATION HEALTH (DOMAIN F)

*Reference:* 

*NHG ROAM – Online DSRB Application Form Guidebook for Population Health Study*

*NHG Group Research*

*Version November 2022*

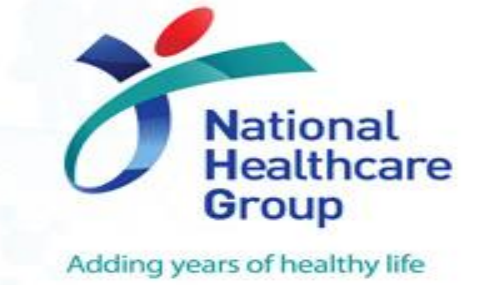

## **Research Population**

#### **How does this delay my DSRB application?**

To identify if there is any bias in enrolment and that all subjects are included when appropriate.

- Ensure the numbers across Males, Females (or Children) tally with Max. recruitment #
- **Ensure sample size is same as Section G4 and Informed Consent Forms. Consider dropouts** (i.e. Min – Max Recruitment Target)
- If study has special considerations in recruiting a particular gender, explain in Section H5 (Population Health)
- Section H1: List all applicable population in the (Population / Group) column and specify the age range of each population under the (Age Range) column. The total enrolment target should be the sum of all populations listed.

Submit an amendment to DSRB if you anticipate your recruitment number to increase from the initially approved target.

# **Research Population**

#### **Section H1: Research Population**

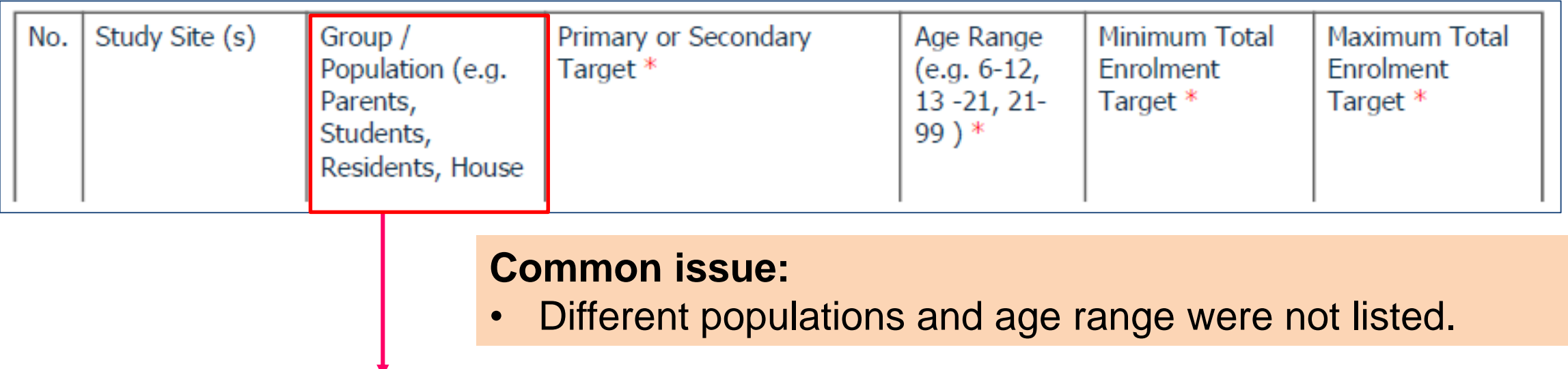

**Note:** Group/ Population column to tally with section H9 (e.g. if Outpatients was selected in H9, then to state "Outpatients" in this column.

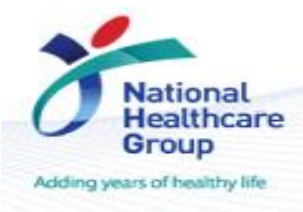

## **Research Population**

**Section H3: Inclusion Criteria**

**Common errors:** Inconsistency in information between application form and study protocol and/or eligibility checklist.

- Provide a separate list of inclusion criteria for each study population if the study involves different participant groups.
- Define 'healthy controls' if they will be involved in the study.
- Avoid using symbols in the application form as they do not align with the protocol e.g. ">=" in the separate study protocol turns into ">" in the application form.

Note: The inclusion criteria should be in accordance to the protocol and approved by the DSRB

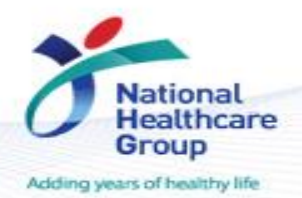

#### **Questions?**

#### **Refer to [www.research.nhg.com.sg](http://www.research.nhg.com.sg/)**

## **Or contact the NHG Research Education Unit @ researchcoord@nhg.com.sg**

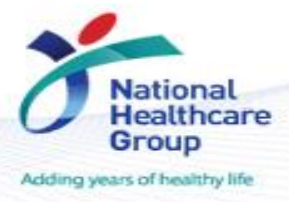

Restricted, Sensitive - Normal © National For the Healthcare Group Pte Ltd